# Lists and Libraries

What's the difference between a list and a library? The basic difference between a SharePoint library and a list is that a library is designed to manage files.

A SharePoint **library** is a place to hold **documents**, **files**, and **images** similar to a folder on a shared network drive. Libraries allow you to set up templates for common types of documents and give the option of **version control** so that you can track revisions.

Lists, are best thought of as mini-databases or spreadsheets. A list will allow you to store a number of items such as tasks, calendar items and discussions in a way to similar to an Excel spreadsheet.

## **Working with Lists**

There is no need to wonder where your information is stored. Group everything together using lists. Lists are repositories that store related information and consist of **items**, **columns**, and **views**.

- Item a row in a list
- Column a field in a list
- View a view displays a subset of information in a list. A list can have multiple views.

|        | new item or edit this list |         |          |               |  |
|--------|----------------------------|---------|----------|---------------|--|
|        | All Items ••• Find a       | an item |          | Q             |  |
| Column | ✓ Title                    |         | Assigned | Date and Time |  |
|        | Tasks ≭                    |         | 2        |               |  |
| Item   | Projects ₩                 |         | 109      |               |  |
|        | Help Desk Tickets 🗱        |         | 23       |               |  |

## **Create a List**

- 1. On the top right of the browser click the Gear Icon (Settings).
- 2. Click on Add an app.

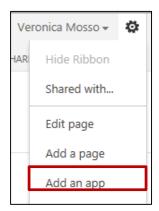

3. Click on the **Custom List** icon.

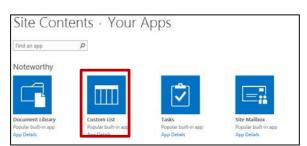

4. Type in **Name** for the custom list.

| Adding Custom List                                                                         |       |        | ×      |
|--------------------------------------------------------------------------------------------|-------|--------|--------|
| Pick a name<br>You can add this app multiple times to your site. Give it a<br>unique name. | Name: |        |        |
| Advanced Options                                                                           |       | Create | Cancel |

5. Click **Create**.

### Add a List Item

- 1. To add an item to a list, you must be in the list.
- 2. Click on **the +new item** below the list name.

| + new item or edit this list |              |    |          |               |  |  |
|------------------------------|--------------|----|----------|---------------|--|--|
| All Items •••                | Find an item |    |          | Q             |  |  |
| ✓ Title                      |              |    | Assigned | Date and Time |  |  |
| Tasks 💥                      |              | •• | 2        |               |  |  |
| Projects 🗱                   |              | •• | 109      |               |  |  |
| Help Desk Ti                 | ckets ≭ •    | •• | 23       |               |  |  |

### **Edit a List Item**

- 1. To add an item to a list, you must be in the list.
- 2. Click on **edit** below the list name.
- 3. The List will display grid lines and items are editable.
- 4. Once done, click on **Stop**.

| All I | tems •••                                        | Find an item | Q   |          |               |   |
|-------|-------------------------------------------------|--------------|-----|----------|---------------|---|
| ~     | Title                                           |              |     | Assigned | Date and Time | + |
|       | Tasks ₩                                         |              | ••• | 2        |               |   |
|       | Projects <b>X</b><br>Help Desk Tickets <b>X</b> |              |     | 109      |               |   |
|       |                                                 |              |     | 23       |               |   |

## **Create a Library**

- 1. On the top right of the browser click the Gear Icon (Settings).
- 2. Click on Add an app

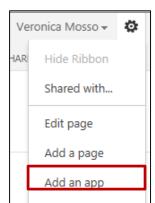

#### 3. Click on the **Document Library** icon.

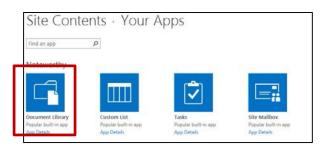

4. Type in **Name** for the custom list.

| Adding Document Library                                                                    |       |        | ×      |
|--------------------------------------------------------------------------------------------|-------|--------|--------|
| Pick a name<br>You can add this app multiple times to your site. Give it a<br>unique name. | Name: |        |        |
| Advanced Options                                                                           |       | Create | Cancel |

5. Click Create.

### Add a Library Item

- 1. To add an item to a list, you must be in the Library.
- 2. Under the library name, click on +new document and browse for the document.

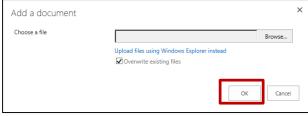

3. Click Ok.

## **Open a Library Item**

- 1. To open an item to a list, you must be in the Library.
- 2. Click on the [...] to open the options window.
- 3. Click Open.

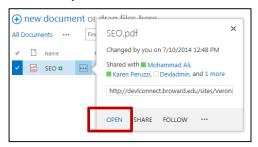

## **Editing Documents**

- 1. To open an item to a list, you must be in the Library.
- 2. Click on the [...] to open the options window.

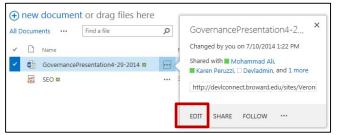

- 3. Click Edit.
- 4. Then Click **Ok** to the **Open Document** dialog box. It will either open in Microsoft Word or Excel.
- 5. Edit document and click Save.

### **Uploading multiple documents**

- 1. To upload documents, you must be in the library or list.
- 2. Under the library name, click on **+new document.**
- 3. Click on Upload files using Windows Explorer instead option under the Browse field.

| Add a document |                                                                        |        | × |
|----------------|------------------------------------------------------------------------|--------|---|
| Choose a file  | Upload files using Windows Explorer instead   Overwrite existing files | Browse |   |
|                | ОК                                                                     | Cancel |   |

4. **Windows Explorer dialog window** will open. Copy and paste any other documents into this window. Close the window and refresh your webpage. New items will appear on page.

| 0                               | ttps://testconnect.broward.edu + vmot |                    | and the second second sec |                           |  |
|---------------------------------|---------------------------------------|--------------------|----------------------------------------------------------------------------------------------------|---------------------------|--|
| Irganize • Burn New folder      |                                       |                    |                                                                                                    |                           |  |
| Favorites                       | Name                                  | Date modified      | Type                                                                                                    |                           |  |
| N Desktop                       | docs                                  | 7/30/2014 11:39 AM | File folder                                                                                                    |                           |  |
| 🐞 Downloads                     | Forms                                 | 7/30/2014 11:37 AM | File folder                                                                                                    |                           |  |
| 😌 Dropbax                       | 📜 Guidelines.pdf                      | 7/30/2014 11:37 AM | Adobe Acroba                                                                                                    |                           |  |
| 1 Recent Places                 |                                       |                    |                                                                                                    |                           |  |
| Libraries                       | 1                                     |                    |                                                                                                    |                           |  |
| Documents                       |                                       |                    |                                                                                                    |                           |  |
| Music                           |                                       |                    |                                                                                                    |                           |  |
| Fictures                        |                                       |                    |                                                                                                    |                           |  |
| H Videos                        |                                       |                    |                                                                                                    |                           |  |
| Computer                        |                                       |                    |                                                                                                    |                           |  |
| Local Disk (C:)                 |                                       |                    |                                                                                                    |                           |  |
| 😪 vmosso (\\fs-homel\users) (H) |                                       |                    |                                                                                                    | Select a file to preview. |  |
| 😨 departments (\\bcedu) (P:)    |                                       |                    |                                                                                                    |                           |  |
| 😪 cwshared (\\FS-CWI) (S:)      |                                       |                    |                                                                                                    |                           |  |
| 😴 communities (\\bcedu) (U:)    |                                       |                    |                                                                                                    |                           |  |
| Network                         |                                       |                    |                                                                                                    |                           |  |
| IM 1401-206-2C-01               |                                       |                    |                                                                                                    |                           |  |
| 1401-205-2C-02                  |                                       |                    |                                                                                                    |                           |  |
| N 1401-207-2C-01                |                                       |                    |                                                                                                    |                           |  |
| 1401-209-2C-01                  |                                       |                    |                                                                                                    |                           |  |
| 👭 1401-210-2C-01                |                                       |                    |                                                                                                    |                           |  |
| 1401-211-2C-01                  |                                       |                    |                                                                                                    |                           |  |
| 1401-212-2C-01                  |                                       |                    |                                                                                                    |                           |  |
| 1401-214-38-01                  |                                       |                    |                                                                                                    |                           |  |
| 1401-216-2C-01                  | + 70                                  | TT.                |                                                                                                    |                           |  |